| <section-header><image/><image/><section-header><section-header><section-header><section-header><section-header><section-header><text></text></section-header></section-header></section-header></section-header></section-header></section-header></section-header> | Nested functions                                                                                                    |
|----------------------------------------------------------------------------------------------------|----------------------------------------------------------------------------------------------------|
| <pre>Suppose we extended JAVALETTE with nested functions. double hypSq(double a, double b) {    double square(double d) {      return d * d;    }    return square(a) + square(b); }</pre>                                                                           | <pre>Another example To make nested functions useful we would like to have lexical scoping. This means that we can use variables in the inner function, defined in the outer function. double sqrt(double s) {     double newton(double y) {         return (y + s / y) / 2;         }         double x = 0.0; int i = 0;         while (i &lt; 10) {             x = newton(x);             i++;         }         return x;     }</pre> |
| ccess Links<br>• <u>Access Links</u> is a mechanism to access variables defined in an<br>enclosing procedure<br>• An <u>access link</u> is an extra field in a stack frame which points to<br>the closes stack frame of the enclosing procedure                      | Access Links Outline of a quicksort implementation: void sort(int[] arr) { void quicksort(int m,int n) { v = void partition(int y,int z) { arr v } a v partition quicksort } quicksort }                                                                                                    |

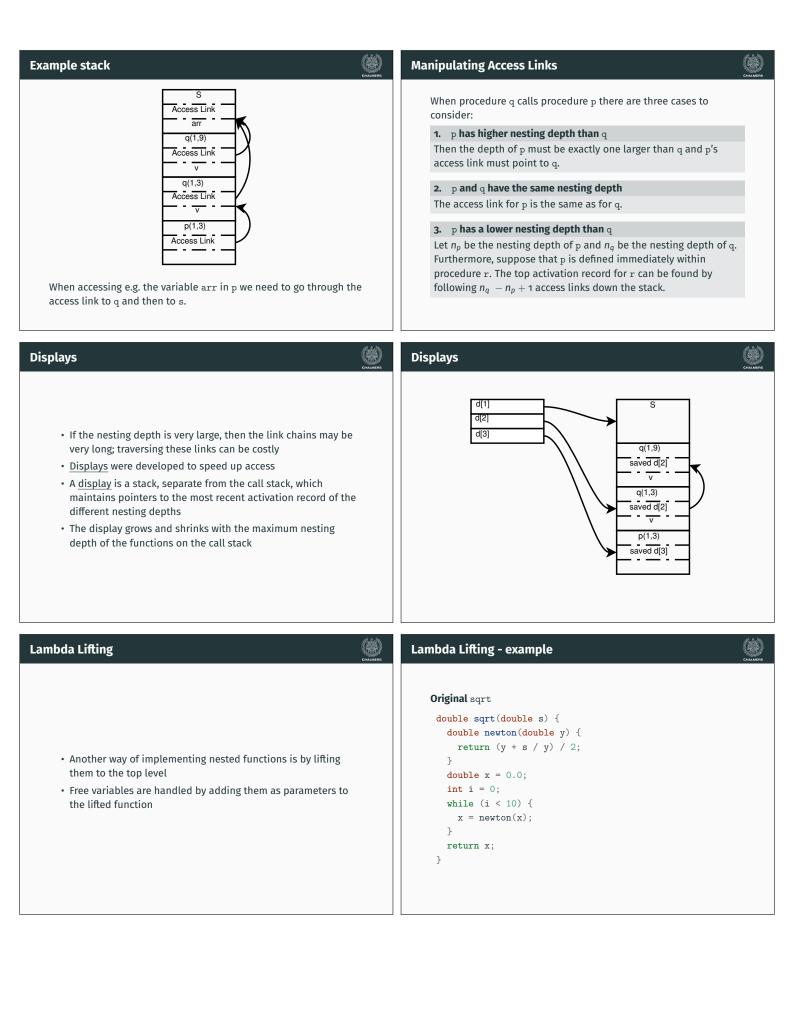

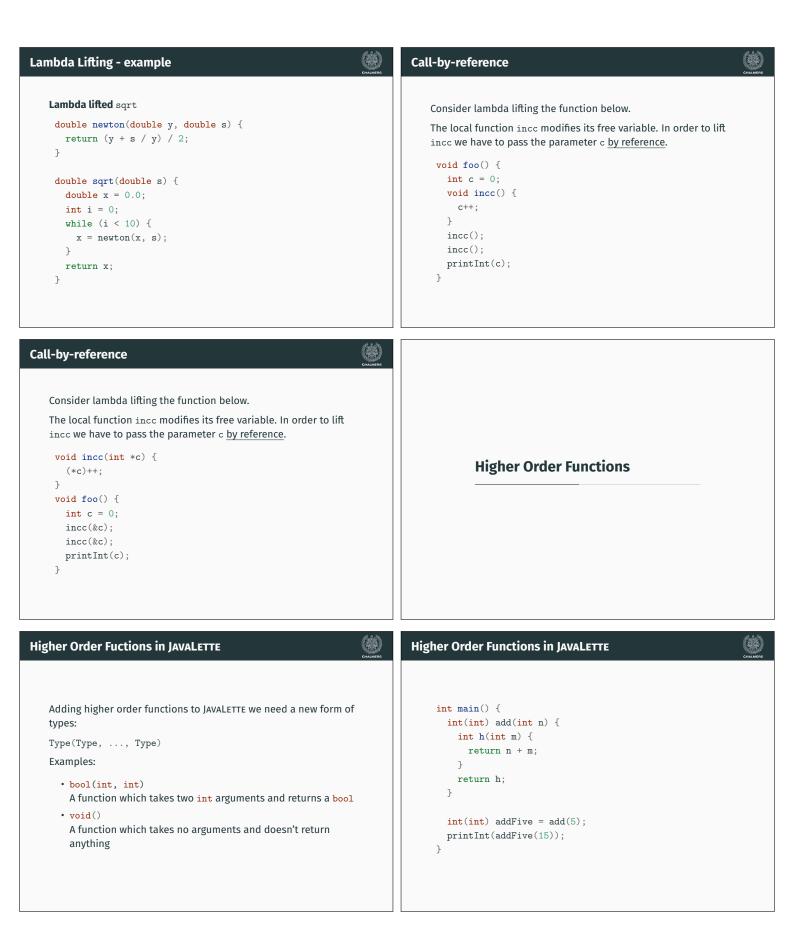

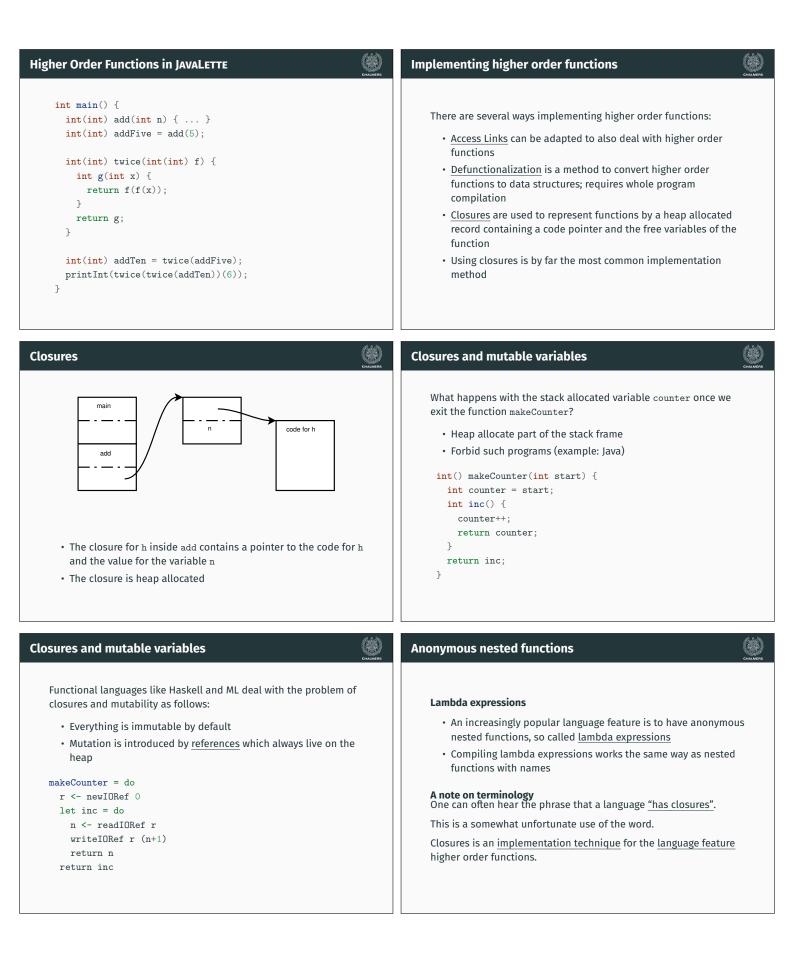

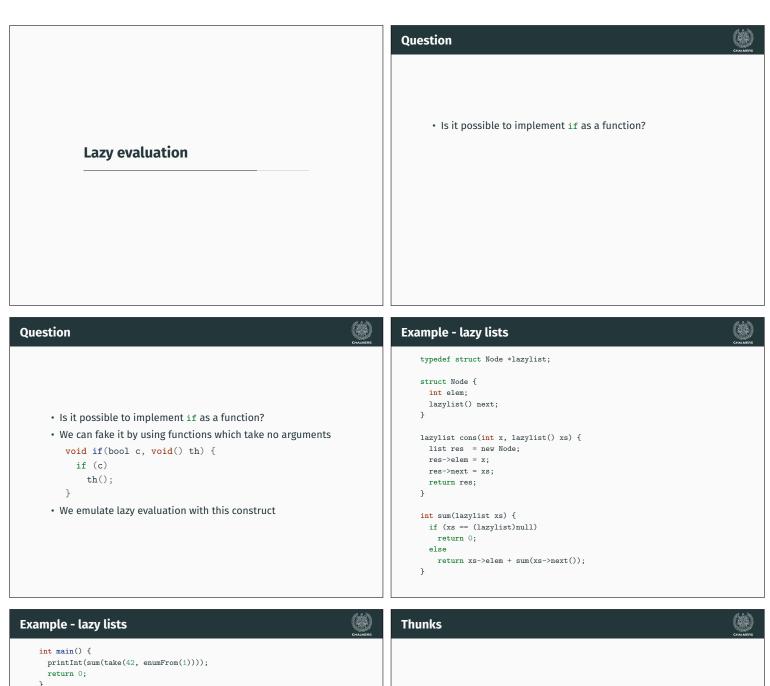

}
lazylist enumFrom(int n) {
 lazylist rec() { return enumFrom(n + 1); }
 return cons(n, rec);
}
lazylist take(int n, lazylist xs) {
 if (xs == (lazylist)nul)
 return xs;
 else if (n < 1)
 return (lazylist)nul1;
 else {
 lazylist rec() { return take(n - 1, xs->next()); }
 return cons(xs->elem, rec);
 }
}

- <u>Call-by-name</u> is a calling convention where the arguments are not evaluated until needed
- Thunks are used to implement call-by-name
- Thunks are essentially functions which take no arguments
- They are typically implemented as closures

| Lazy evaluation                                                                                                    | A Note                 |                                                                                                    | CHALMERS |
|----------------------------------------------------------------------------------------------------|------------------------|----------------------------------------------------------------------------------------------------|----------|
| <ul> <li>The difference between call-by-name and lazy evaluation is that once an argument is evaluated, it is not reevaluated if it used twice</li> <li>In order to achieve laziness, once the value is computed we need to remember it. This can be done in two ways: <ul> <li>Overwrite the thunk with an indirection pointing to the value</li> <li>Overwrite the thunk with the value directly, if the space allocat for the thunk is big enough to hold the value</li> </ul> </li> </ul> | t<br>• E<br>• V<br>• A | Call-by-name and lazy evaluation is very handy as they allow<br>he programmer to create new control structures<br>Be careful with combining them with side-effects: it can yield<br>tery surprising results<br>In impure language with lazy evaluation as default is a bad<br>dea |          |